#### **DAFTAR ISI**

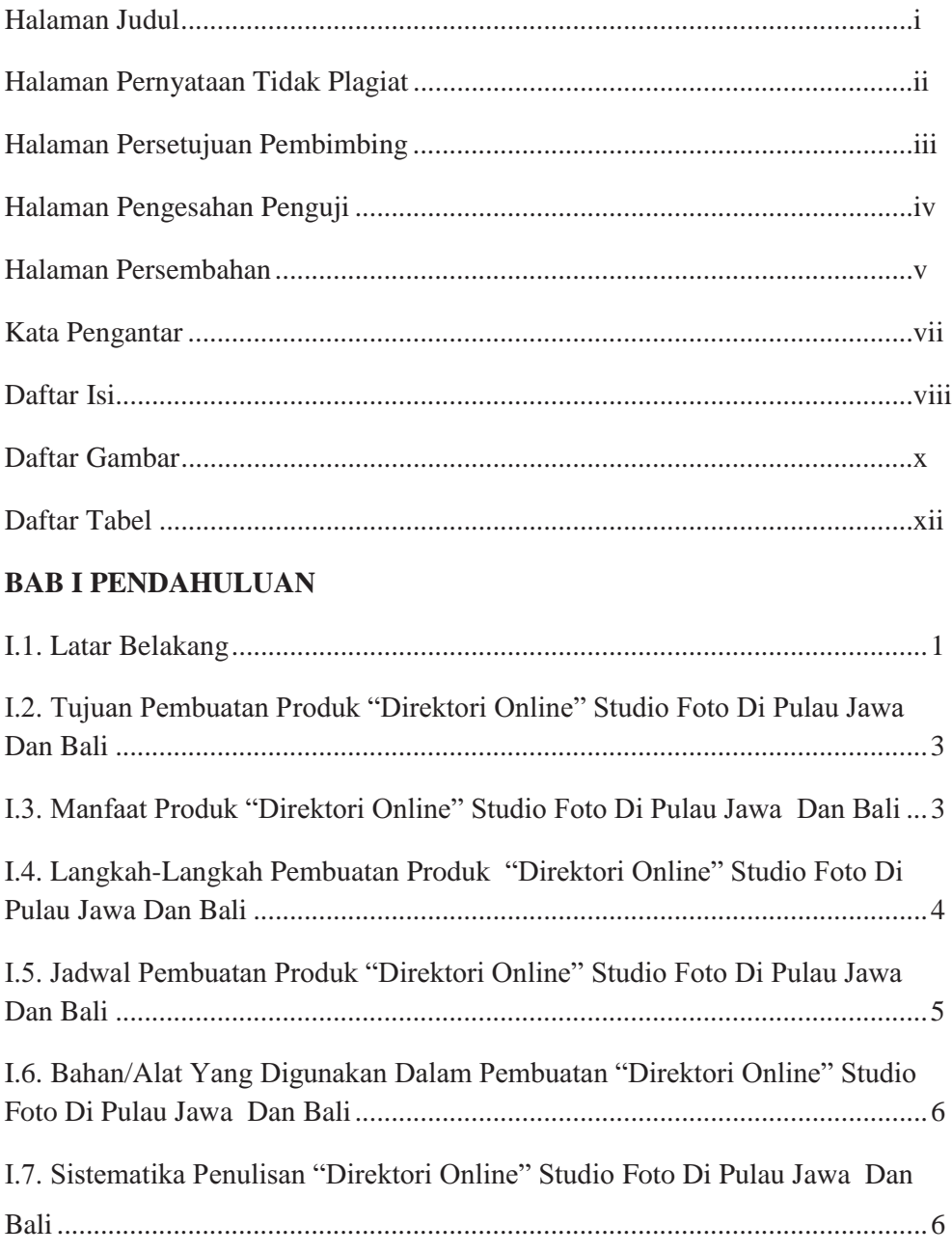

## **BAB II DESKRIPSI PRODUK**

II.1. Deskripsi Topik "Direktori Online" Studio Foto Di Pulau Jawa Dan Bali.. .... 8

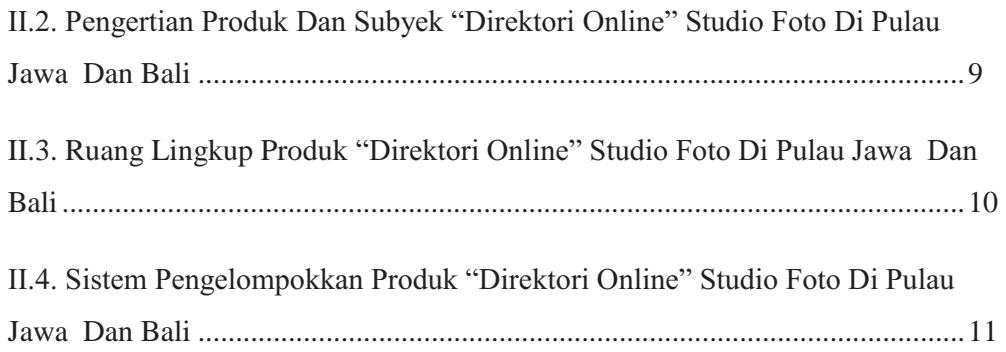

# **BAB III METODE PEMBUATAN DAN PENYAJIAN**

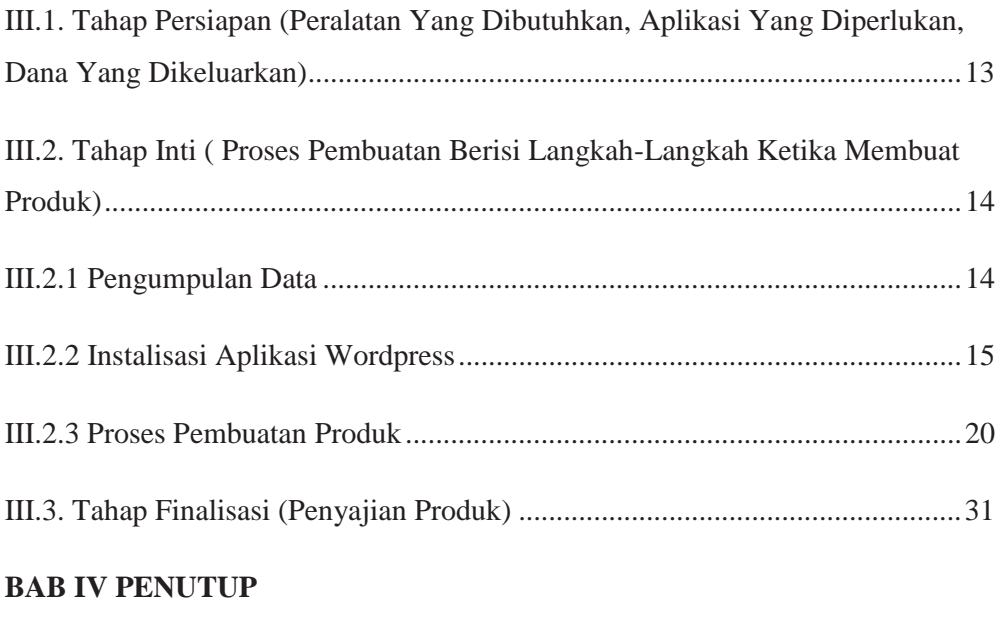

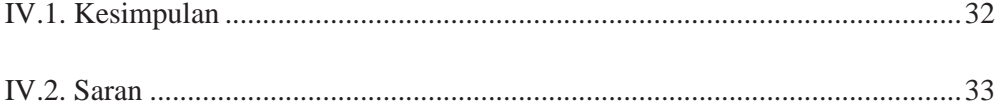

## **DAFTAR PUSTAKA**

## **DAFTAR GAMBAR**

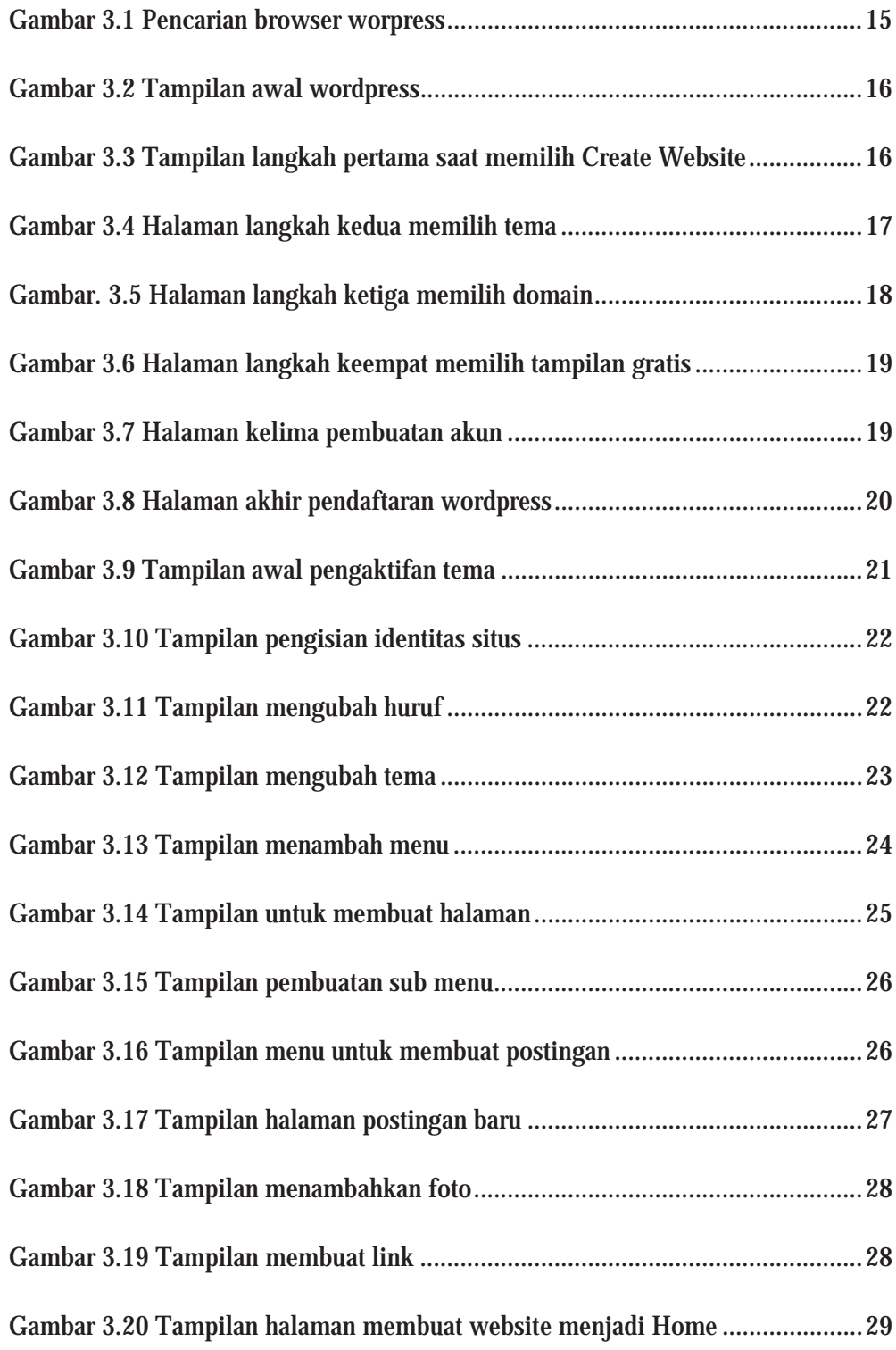

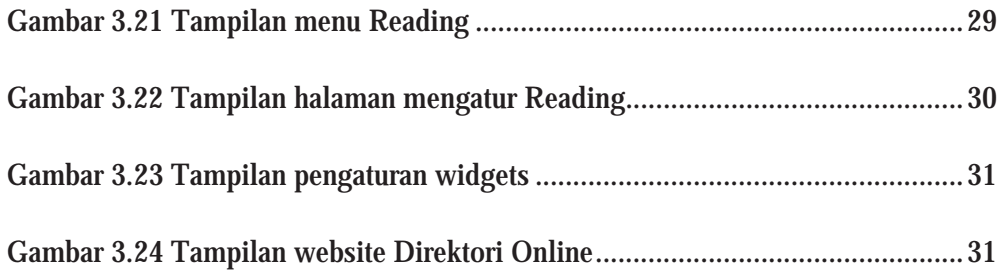

## **DAFTAR TABEL**

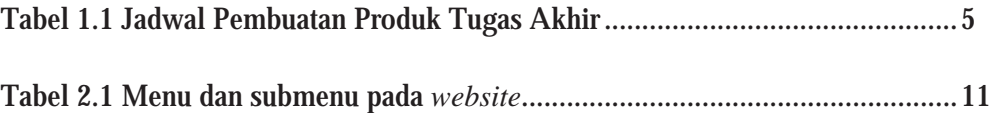